### *AIR SAMPLING USING THE HIGH VOLUME SAMPLERS*

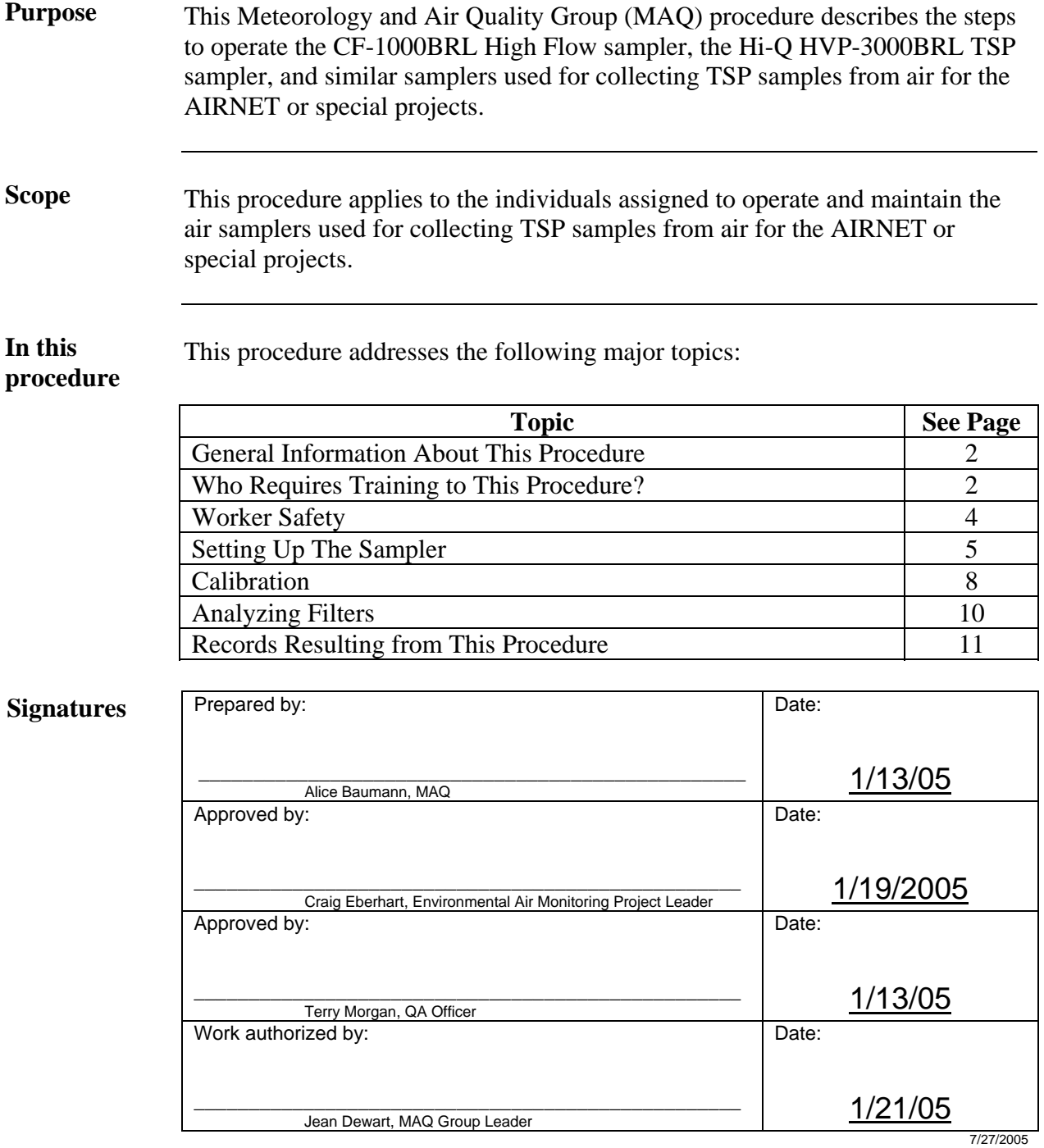

#### **CONTROLLED DOCUMENT**

This copy is uncontrolled if no red stamp is present on printed copies. Users are responsible for ensuring they work to the latest approved revision.

# **General information about this procedure**

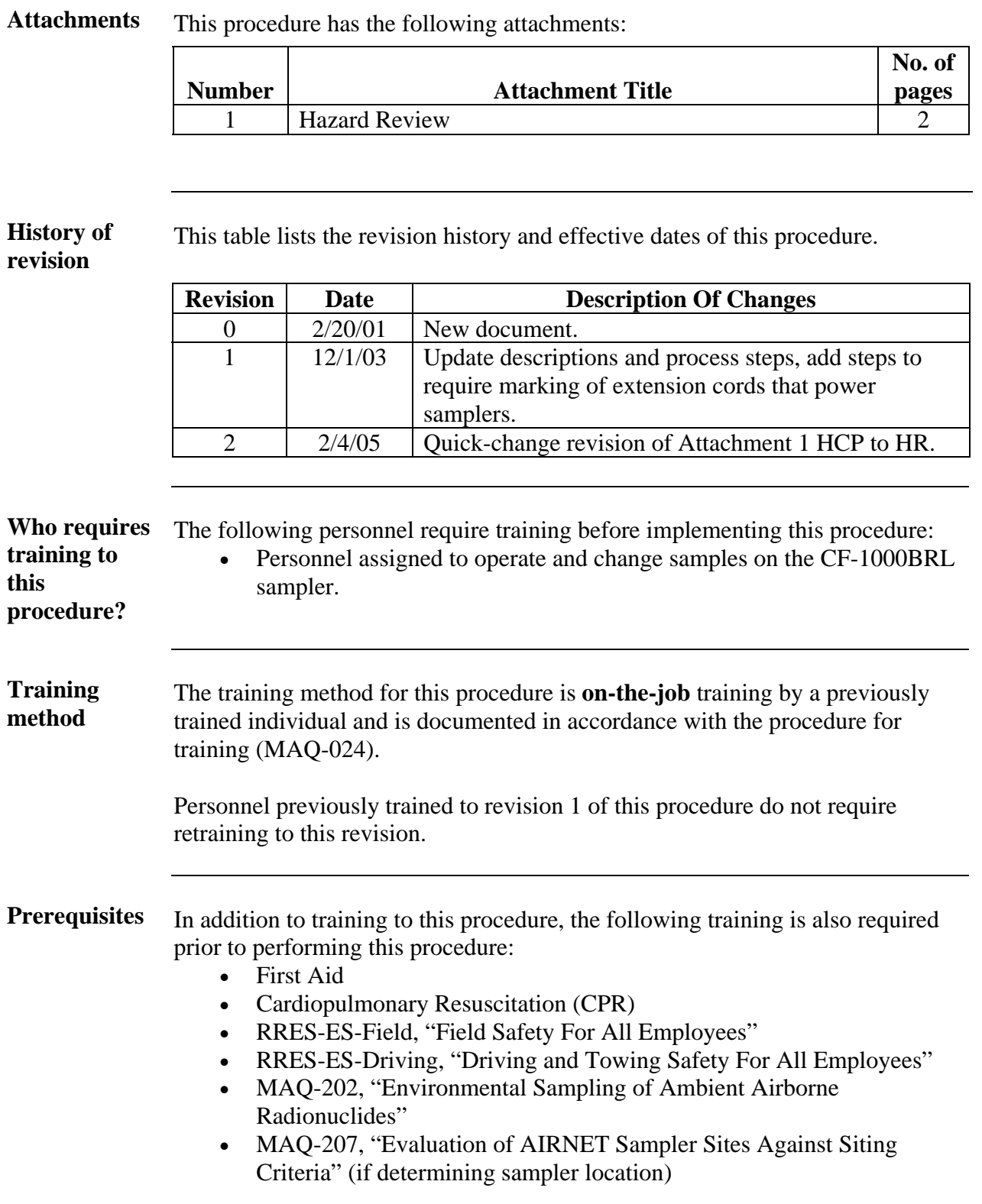

# **General information,** continued

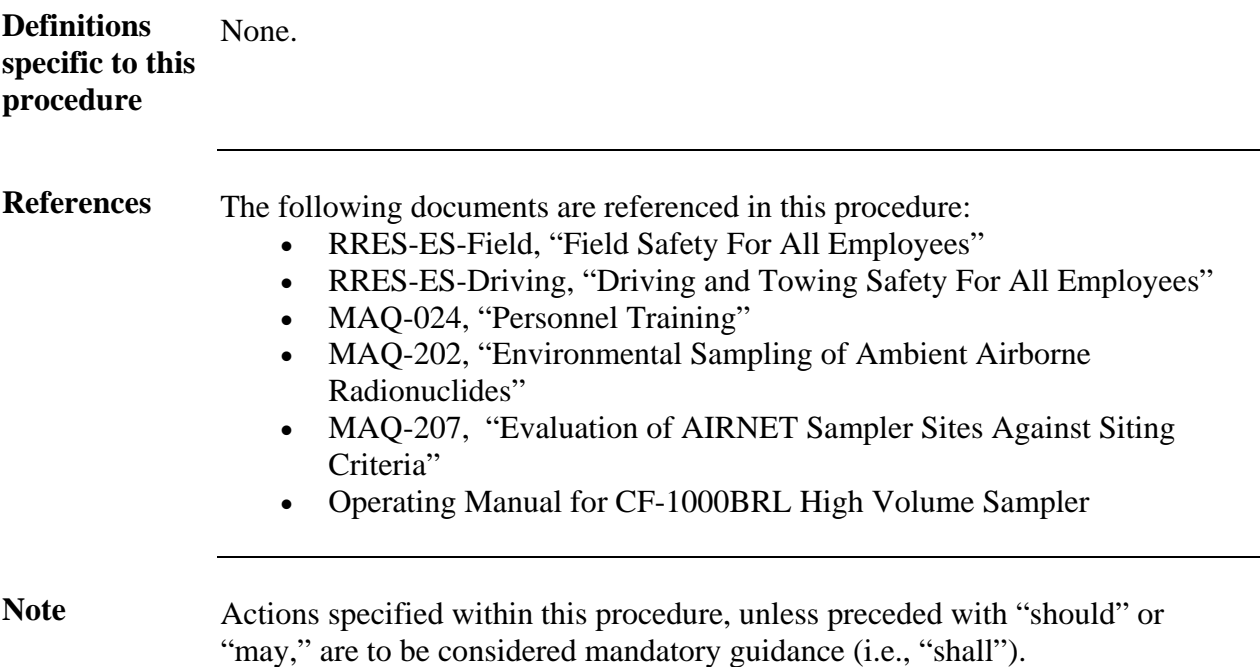

### **Worker Safety**

**Performing work safely** 

**DO NOT perform work under conditions you consider unsafe**. Before beginning work described in this procedure, review safety needs and requirements, identify hazards, and develop hazard mitigation measures. Be aware that facility configurations and hazards may change between visits. Hazards to assess include, but are not limited to the following:

**Facility management units** - Work control is the responsibility of the Facility Manager in whose area one may want to locate a sampler.

- Obtain approval from facility management before beginning work to locate a monitor in a Facility Management Unit**.** Facility management must also have knowledge of your presence and activity during subsequent normal operations.
- Ensure you have completed all facility-specific training requirements.
- Annually, inform the building manager where power is being used of the continuing operations.

**Contact your supervisor and the project leader if working conditions are found to be unsafe.**

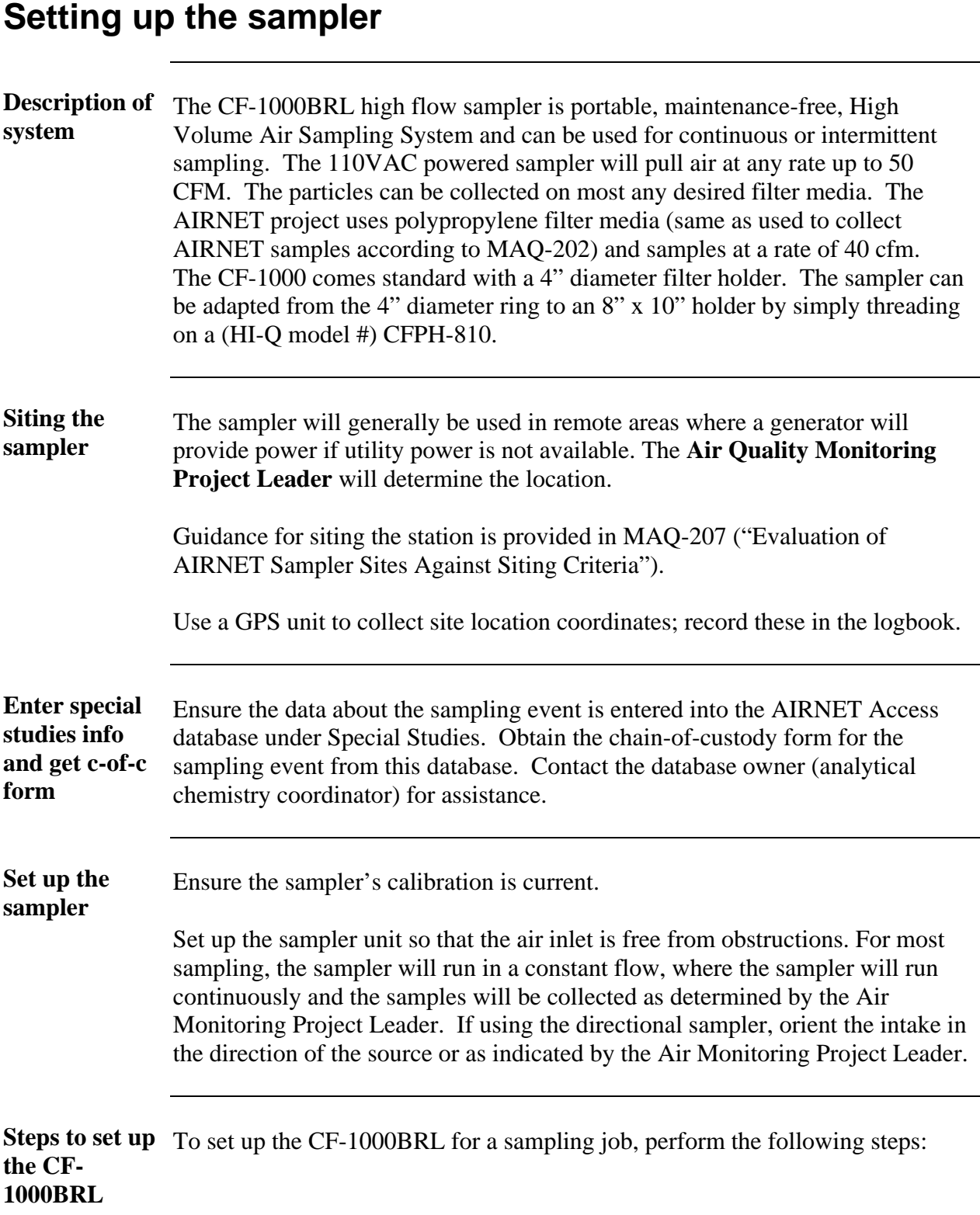

## **Setting up the sampler**, continued

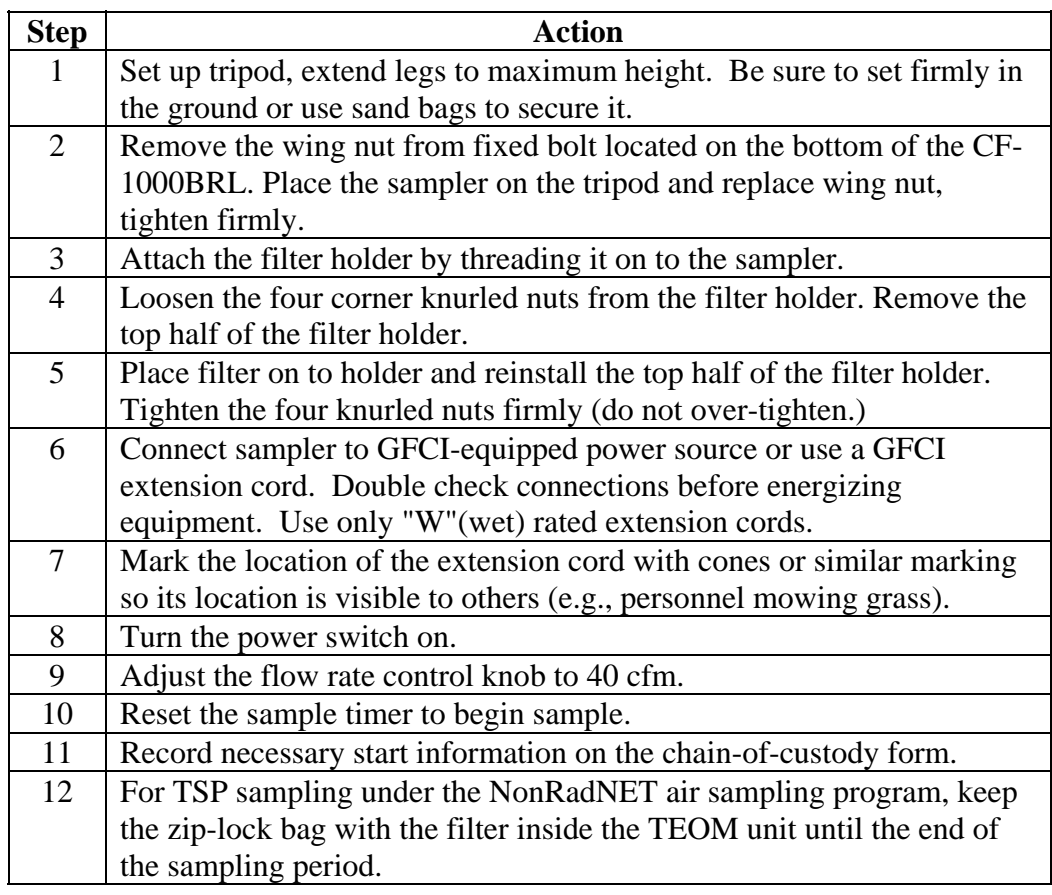

To collect filters after a sampling period, perform the following steps:

#### **Steps to collect filters**

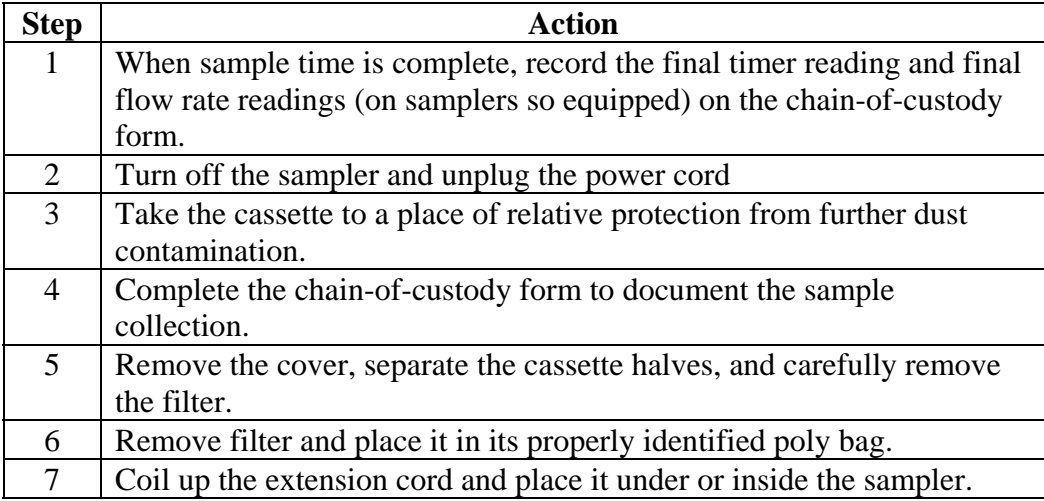

## **Setting up the sampler**, continued

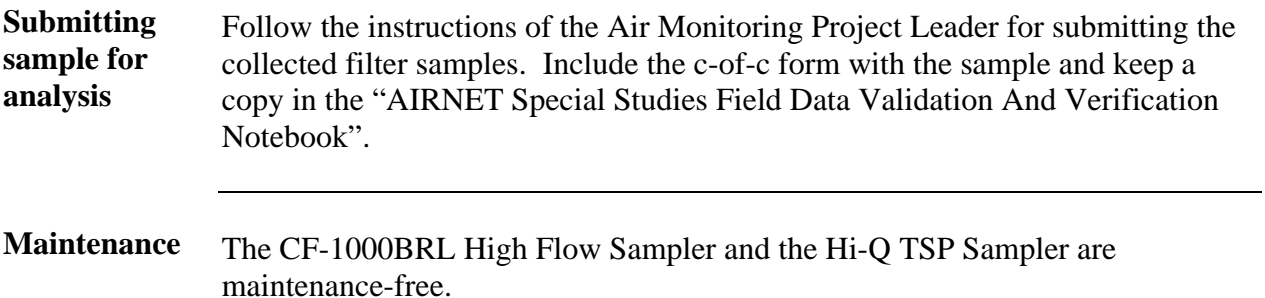

## **Calibration**

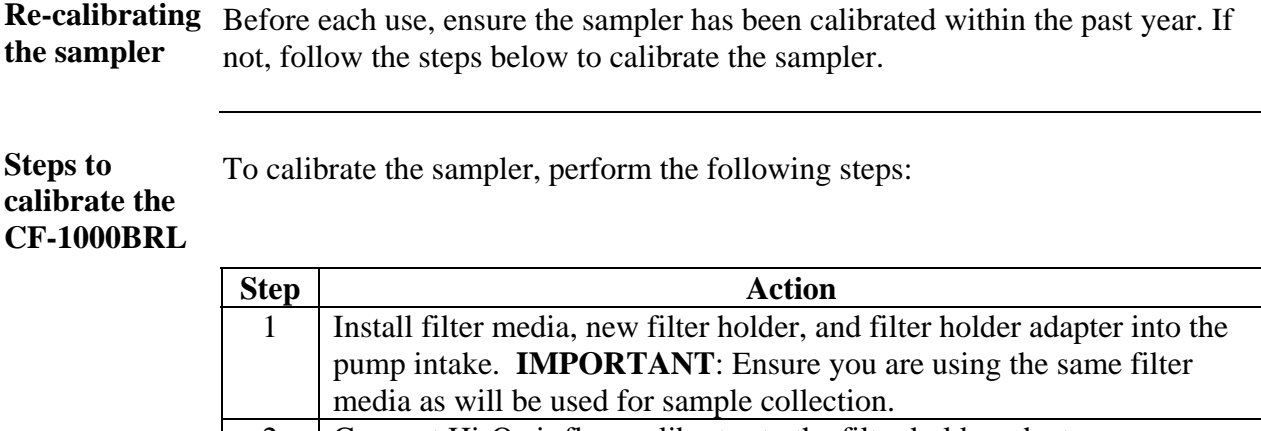

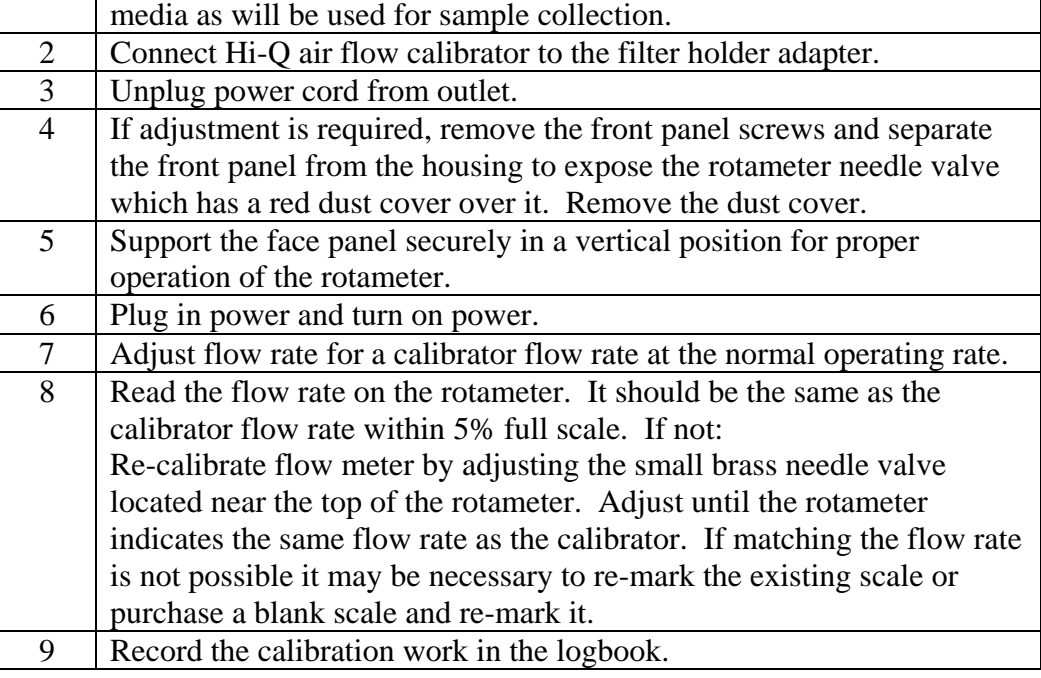

**Steps to calibrate the Hi-Q TSP** 

To calibrate the Hi-Q TSP sampler, perform the following steps:

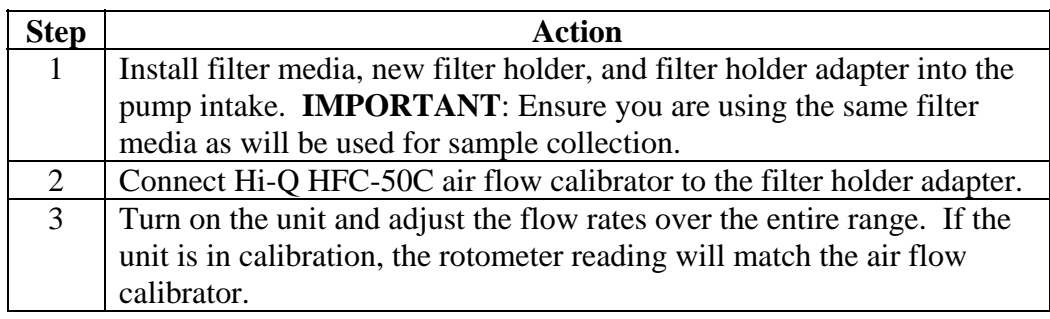

*Steps continued on next page.*

# **Calibration**, continued

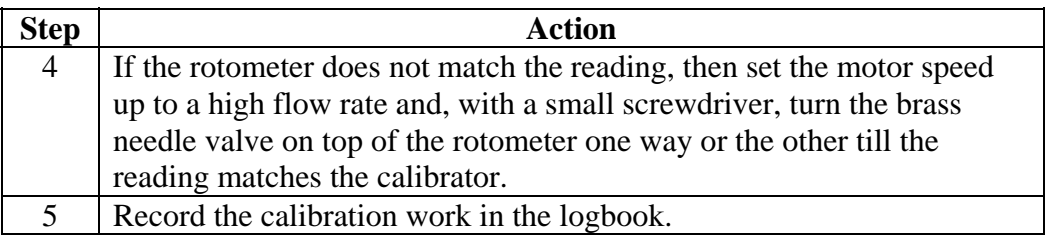

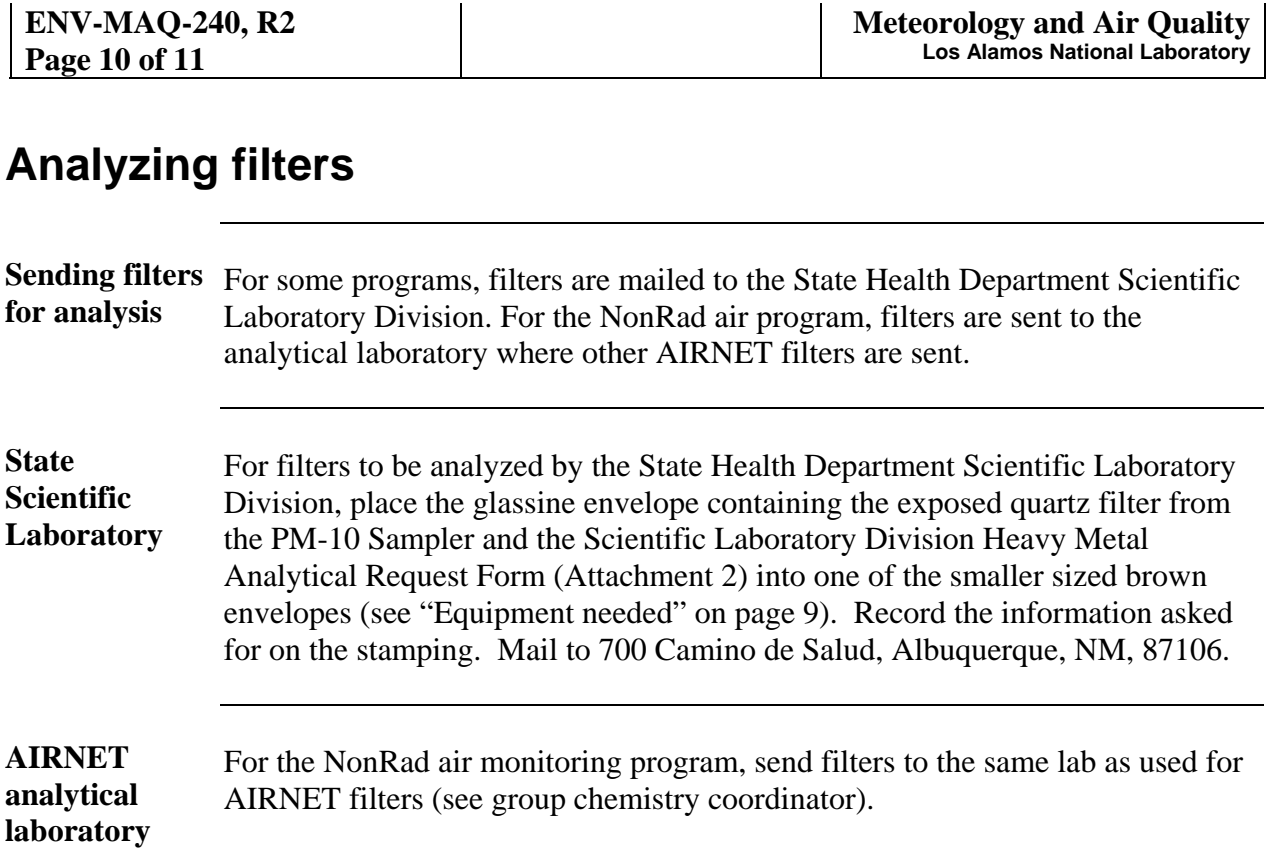

# **Records resulting from this procedure**

<span id="page-10-0"></span>**Records** The following records are generated as a result of this procedure:

- entries in HiVol Sampler logbook (logbook will be submitted according to MAQ-011)
- chain-of-custody form for sample (shipped with sample and returned with sample results; copy in "AIRNET Special Studies Field Data Validation And Verification Notebook")

### *HAZARD REVIEW FOR AIR SAMPLING USING THE HIGH VOLUME SAMPLERS*

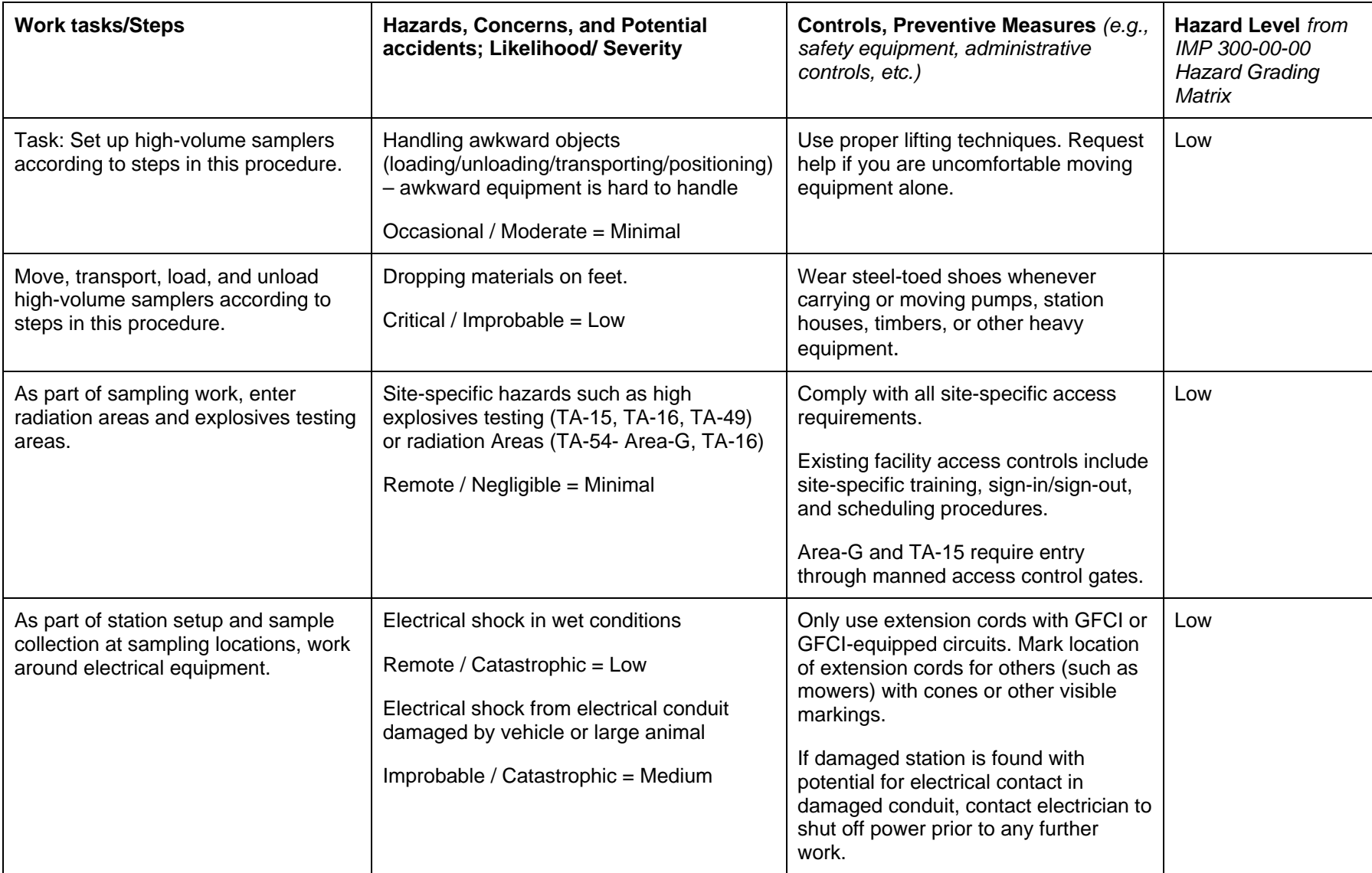

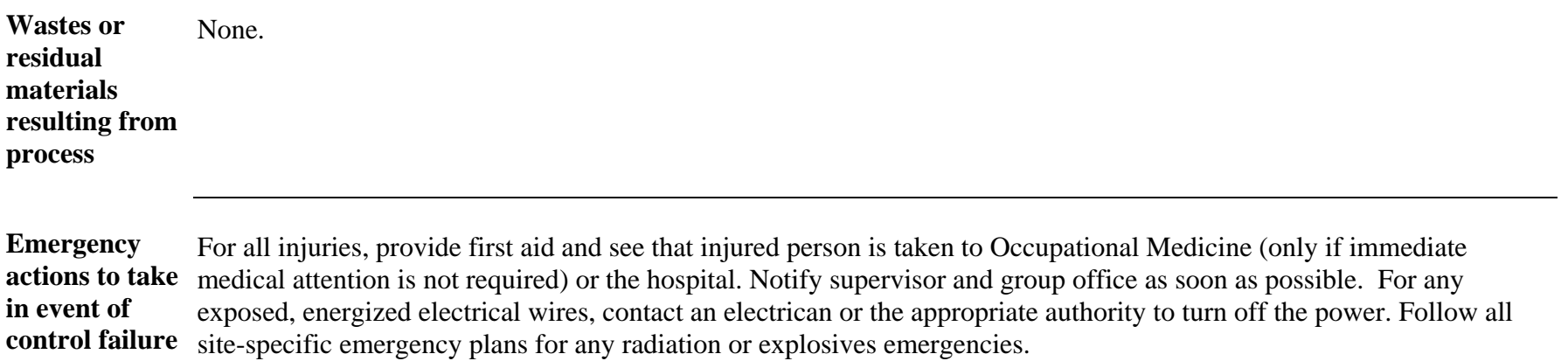